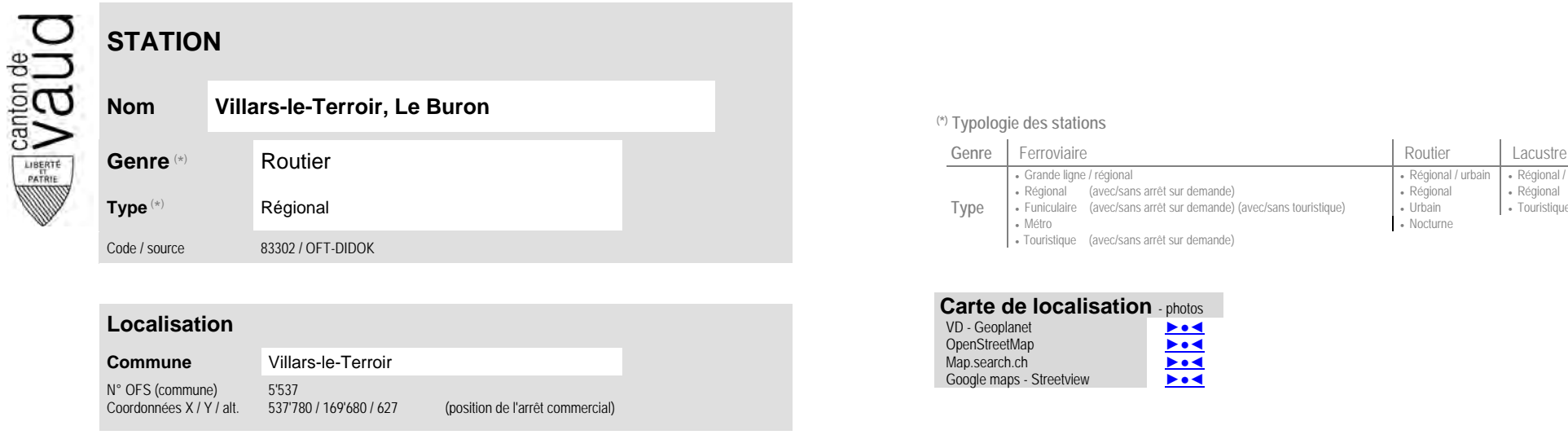

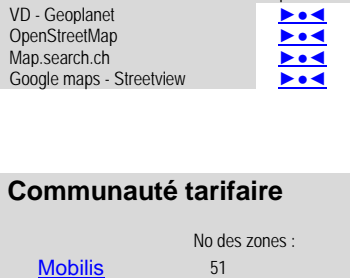

**Carte de localisation** - photos VD - Geoplanet ←●●●●●●●

51

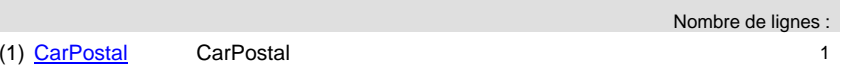

**Entreprise de transport desservant la station (ETC)**

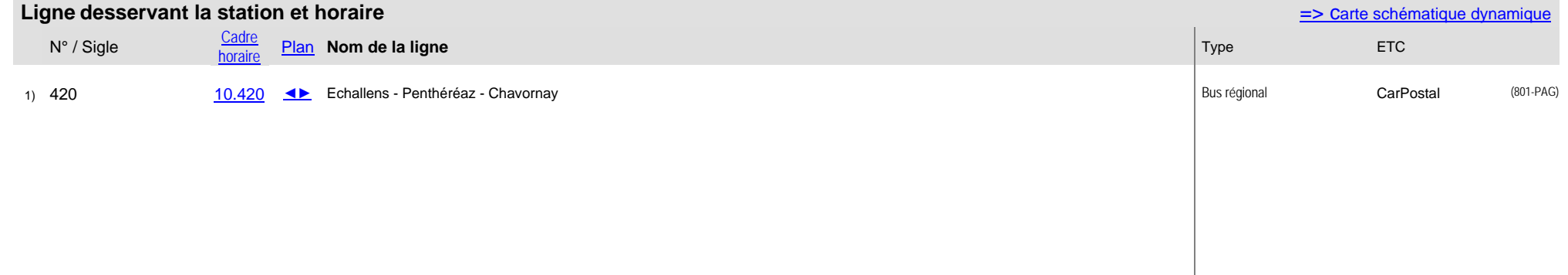

**Nom Villars-le-Terroir, Le Buron (\*) Typologie des stations**

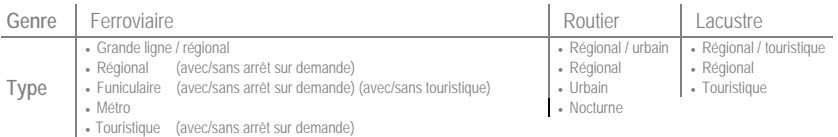